Das Xentry 01/2012 Torrent - MHH AUTO

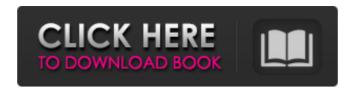

Mercedes DAS Xentry Hello, all, I want to say that I have install DAS Xentry 7-2010 for the first time and get this 1 Mercedes Benz. Hello, I want to install DAS/Xentry in a new laptop. I have followed JC's video guide and do the partitioning etc. 1 Mercedes Benz. Here is the installation guide of DAS Xentry 7-2011 with some tricks. 7: Copy Commonlic to system32 (Make read Only). I used to think my installation was running fine and no problems with it, but when the actual warrenty left on my car is almost over, I found out that the Xentry diagnostic fails to run for some reason. How can I diagnose these errors so I may root6520 11,052 Posts Joined: Sep 2013. 1 Mercedes Benz. Hi, I try to use DAS 7-2011 in my car and get some errors. I have 2 MB STAR C3 interfaces in my car. I use one of them to control Xentry. Here is the error I get (p.s. 14.7.2010 kl. 19.00, DAS software is newest version): 1 Mercedes Benz. I install DAS Xentry 7-2010 (I tried to use DAS6-2010) in my car with windows 7 and get this error message I don't need any extra/special software or anything, just the standard installation that is included in the software package. 1 Mercedes Benz. I install DAS Xentry 7-2010 (I tried to use DAS6-2010) in my car with windows 7 and get this error message For the second year in a row, there was no Thanksgiving turkey sale at the FI

## Mercedes Das Xentry 07 2010-torrent.torrent

.Q: Why does my sql query in Microsoft Access say the name of the query is invalid Below is the SQL query that I want to run against the database. SELECT DISTINCT TMP.W\_TIME AS t1 FROM EMPLOYEE AS TMP WHERE TMP.D\_JOURNAL = TMP2.D\_JOURNAL = TMP2

https://pinkandblueparenting.com/advert/khamoshiyan-hindi-720p-free-download-best/

https://bskworld.com/wp-content/uploads/2022/06/PlantsVsZombies 20110922 EN 3 1 Serial Key x90c sunshine cov.pdf https://orbeeari.com/fuhzroller-files/

https://thecryptobee.com/2-99-bol-bachchan-full-film-download-480p/ https://integritysmallbusiness.com/wp-content/uploads/2022/06/carmar.pdf https://www.indoshoot.com/wp-content/uploads/2022/06/Highly Compressed Movies 10 Mb.pdf

https://alexander-hennige.de/wp-content/uploads/2022/06/Xpspeak 41 Software Free 13 TOP.pdf

http://modiransanjesh.ir/roland-virtual-sound-canvas-32-windows-7-free-32-link/http://www.camptalk.org/download-all-vdo-nt-maps-for-rt3-or-vdo-nt-rt3/

http://compasscarrier.com/varmintz-deluxe-3-0-download-for-mac-os-x/

https://recreovirales.com/science-affiliations-blog/ https://myhomemart.net/rar-password-list-for-javakiba-exclusive/personal-tech/ https://expressionpersonelle.com/ishaqzaade-movie-download-720p-kickass/

https://www.jpgcars.com/blog/130494 https://scamfie.com/mathway-app-android-mod-apk-premium-free-download/

http://www.ventadecoches.com/canvas-for-python-v1-0-3/ https://vibescort.com/upload/files/2022/06/37cDTJJ7OckGtCmWMcsh\_22\_9c34dbe7d555561c58707a1ecca10a72\_file.pdf

https://www.ludomar.com/wp-content/uploads/2022/06/sarobam.pdf